## **Support**

Do you need help with the Xray Exploratory App? Please don't hesitate to contact us.

- [Contact Support Team via Service Desk](https://jira.getxray.app/servicedesk/customer/portal/2) (also accessible by going to the Help menu and select **Online Support**)
- Check the open issues in our [Public Issue Tracker file](https://jira.getxray.app/projects/XEA)

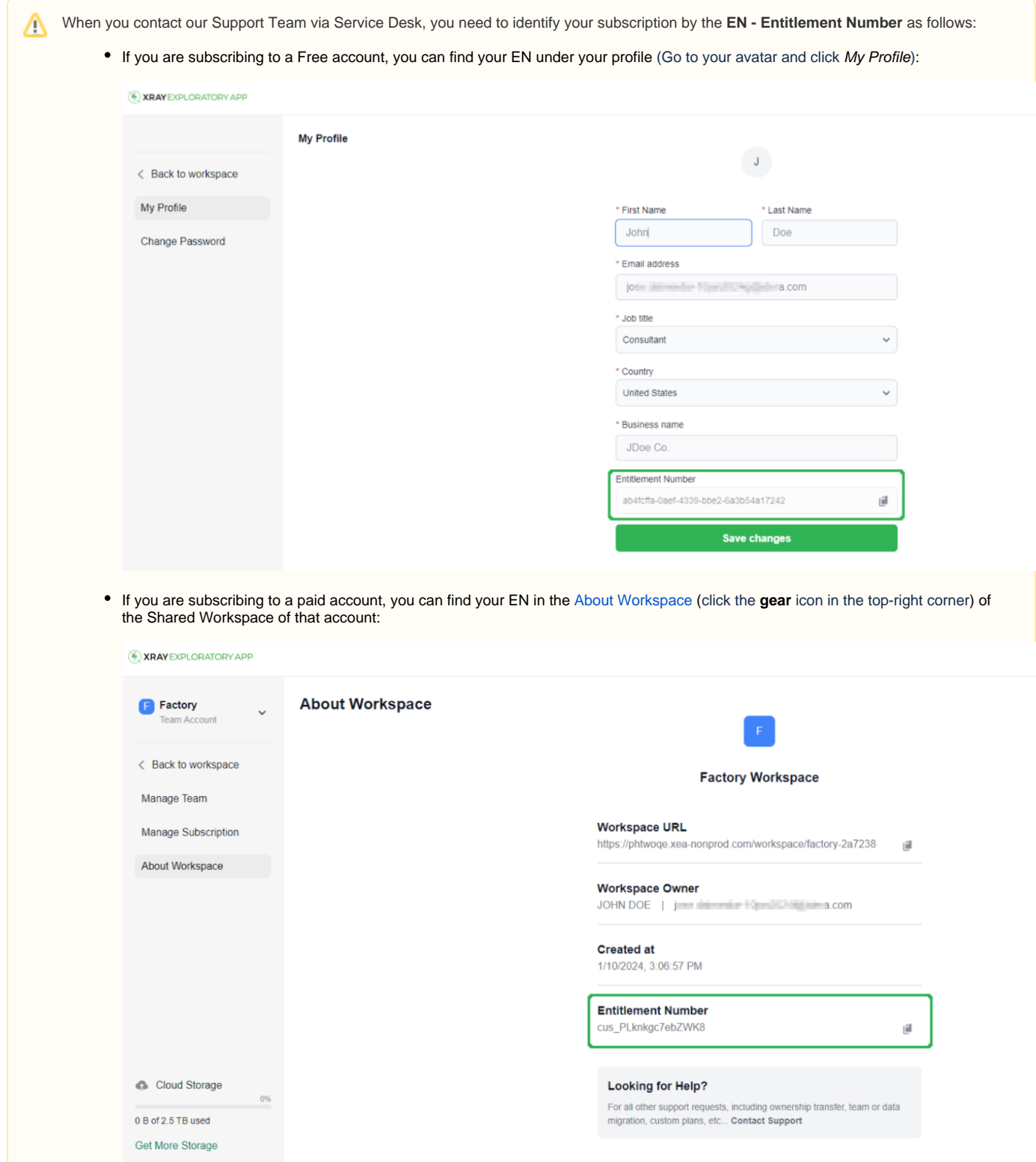